# AERMOD View™

Gaussian Plume Air Dispersion Model - AERMOD

# Release Notes

# Version 7.0 & 7.1

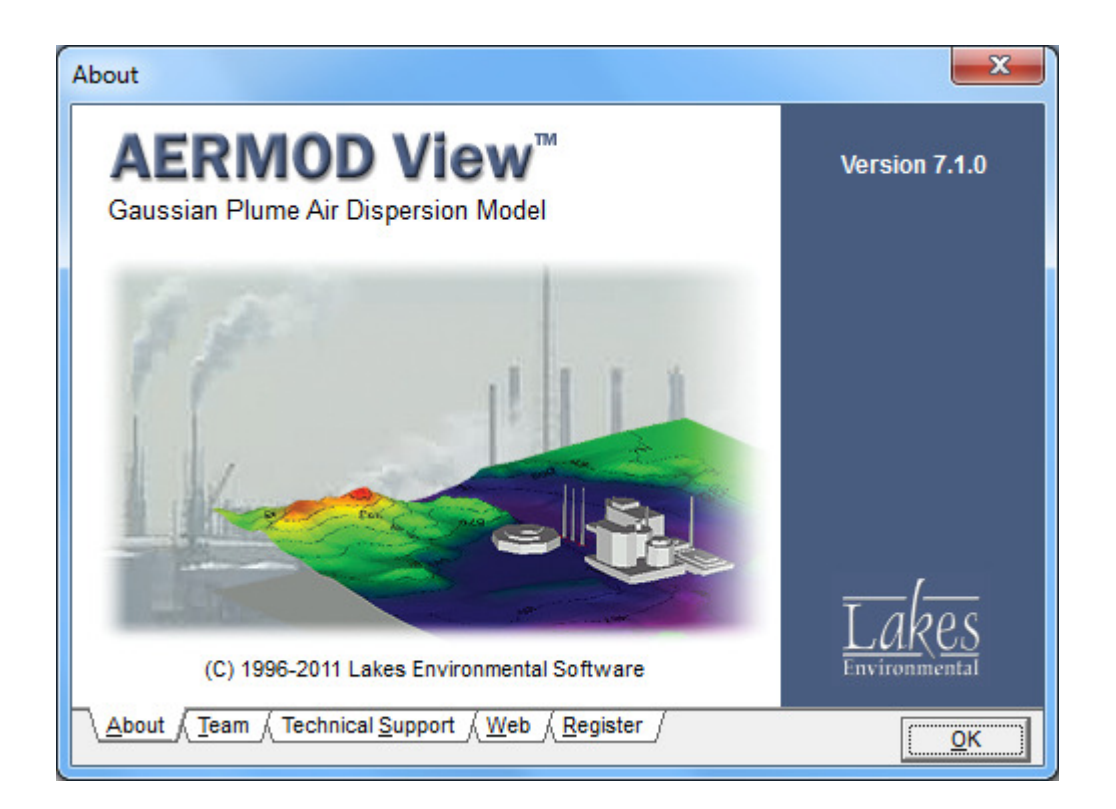

Lakes Environmental Software Tel: (519) 746-5995 - Fax: (519) 746-0793 E-mail: support@webLakes.com Web Site: www.webLakes.com

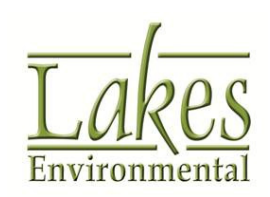

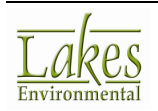

### AERMOD View™ Version 7.1

#### Release Notes

May 31, 2011

#### New Features & Fixed Issues

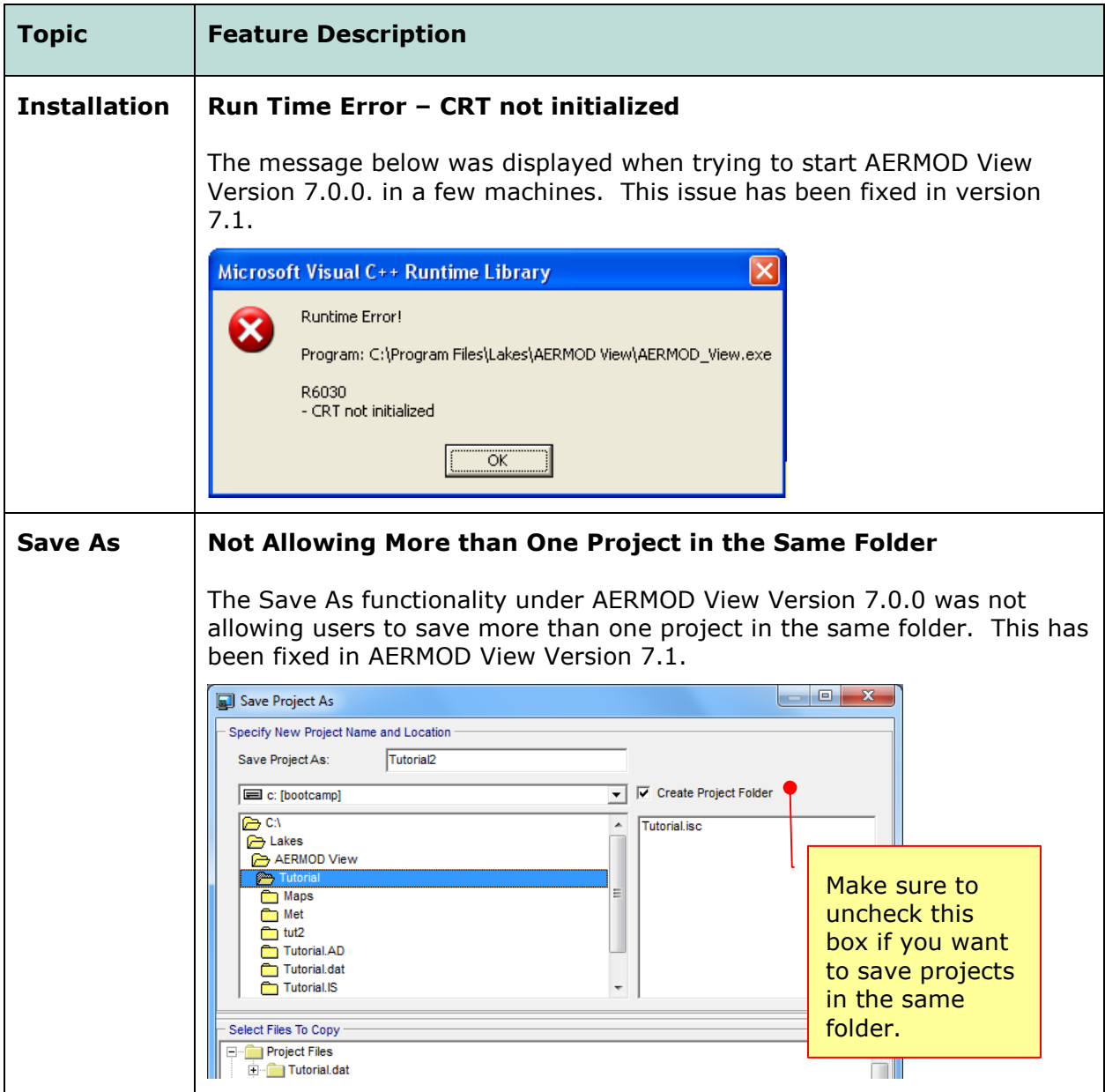

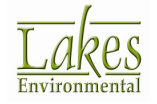

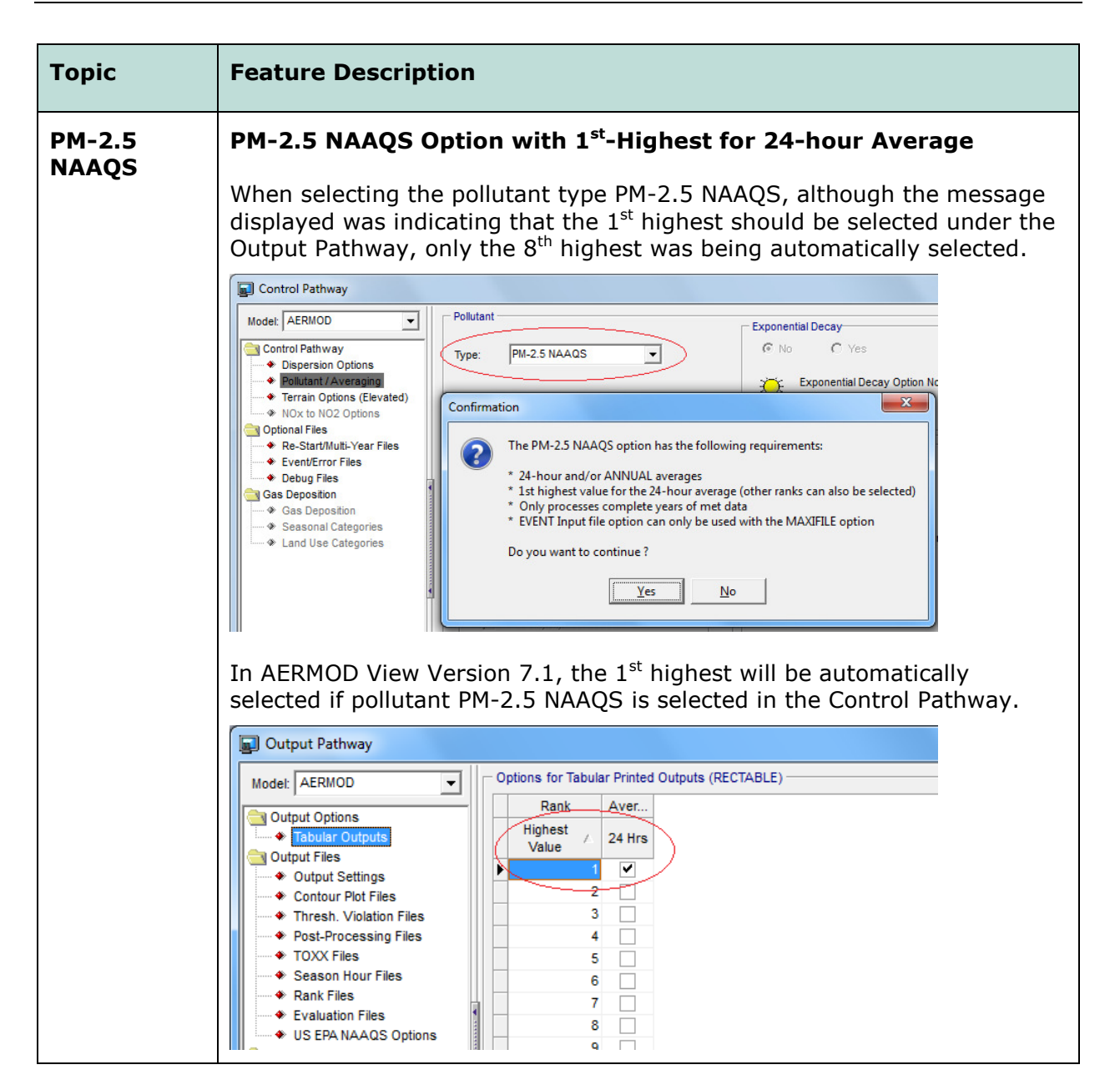

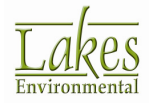

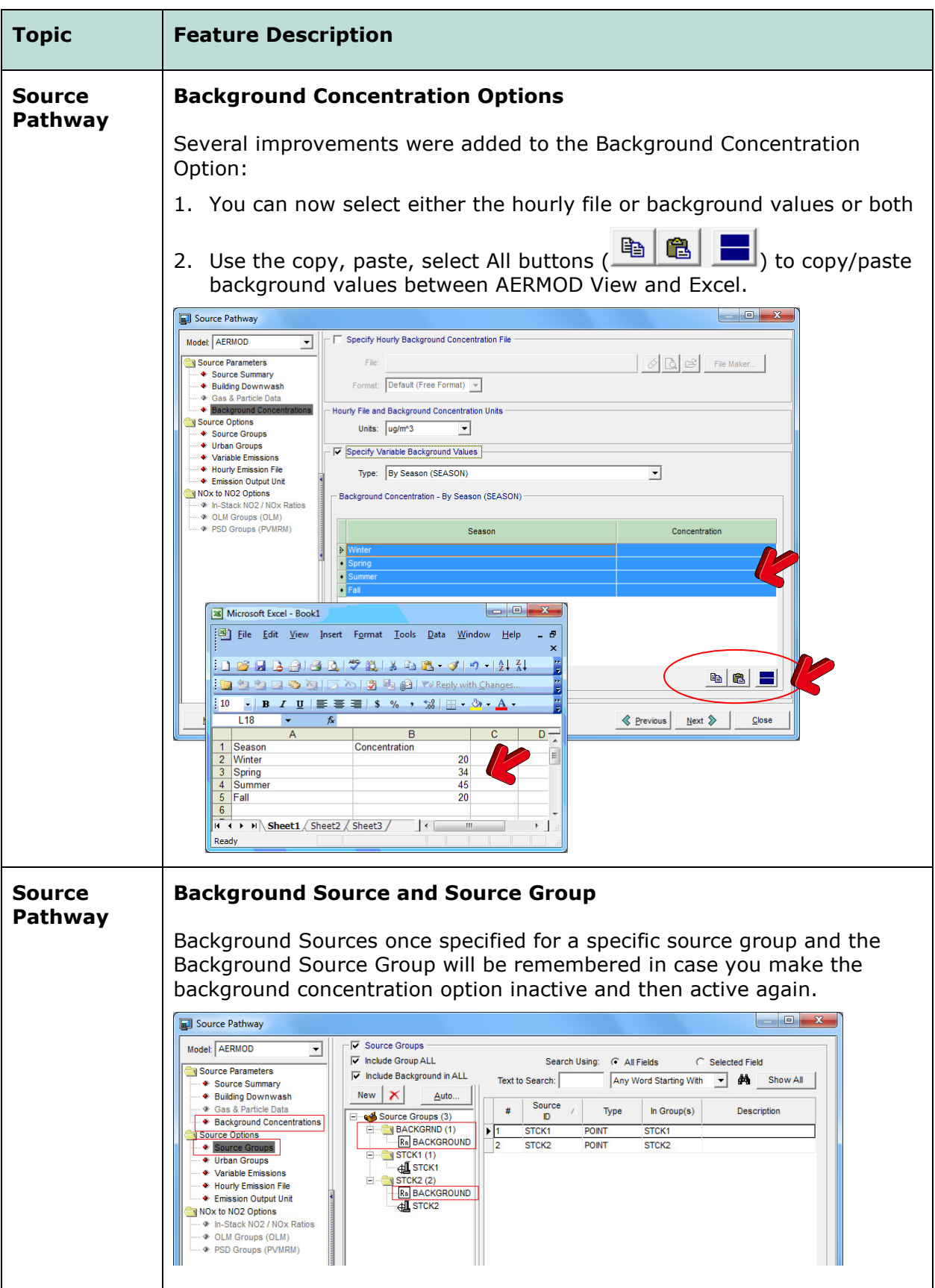

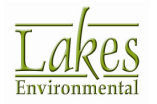

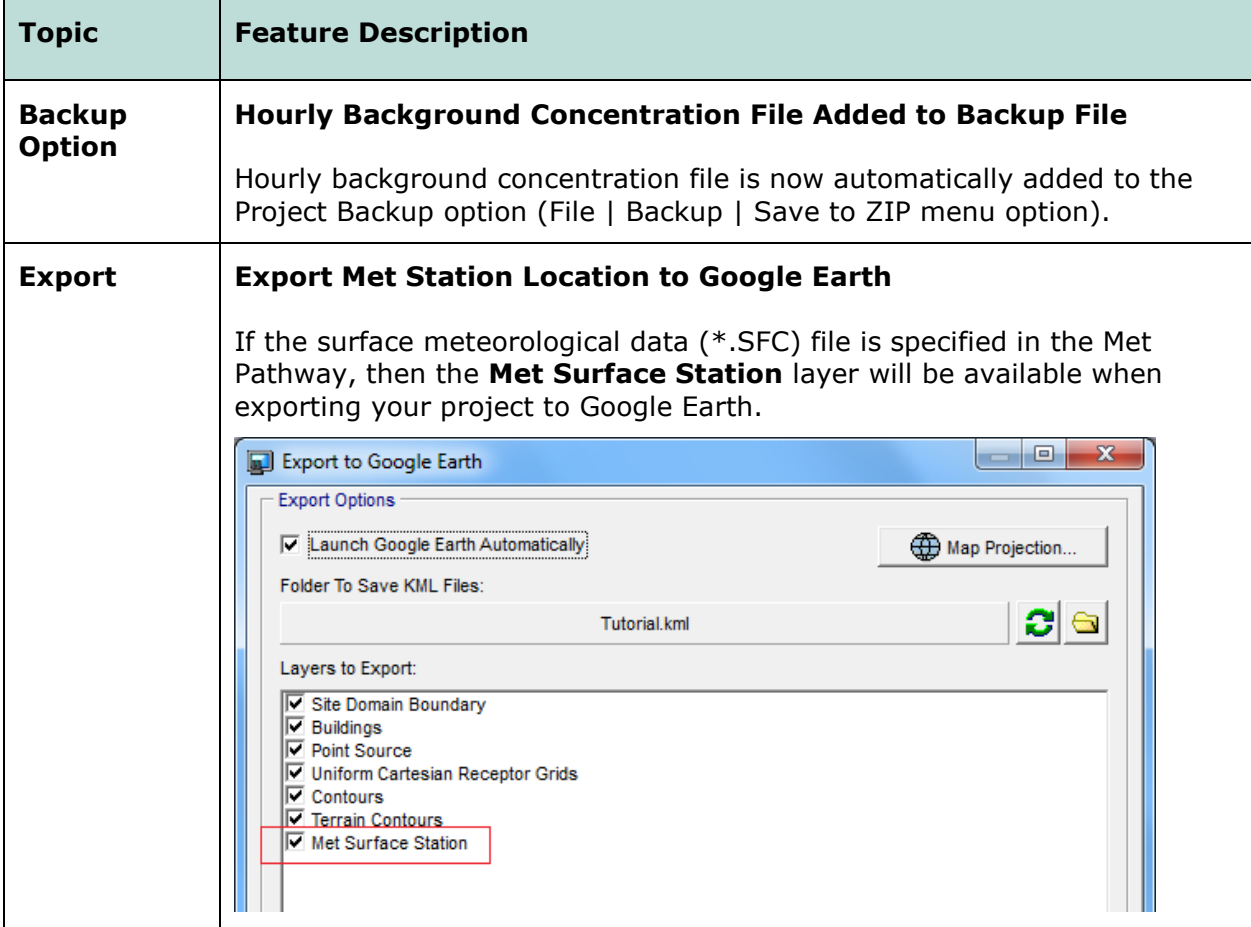

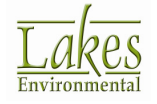

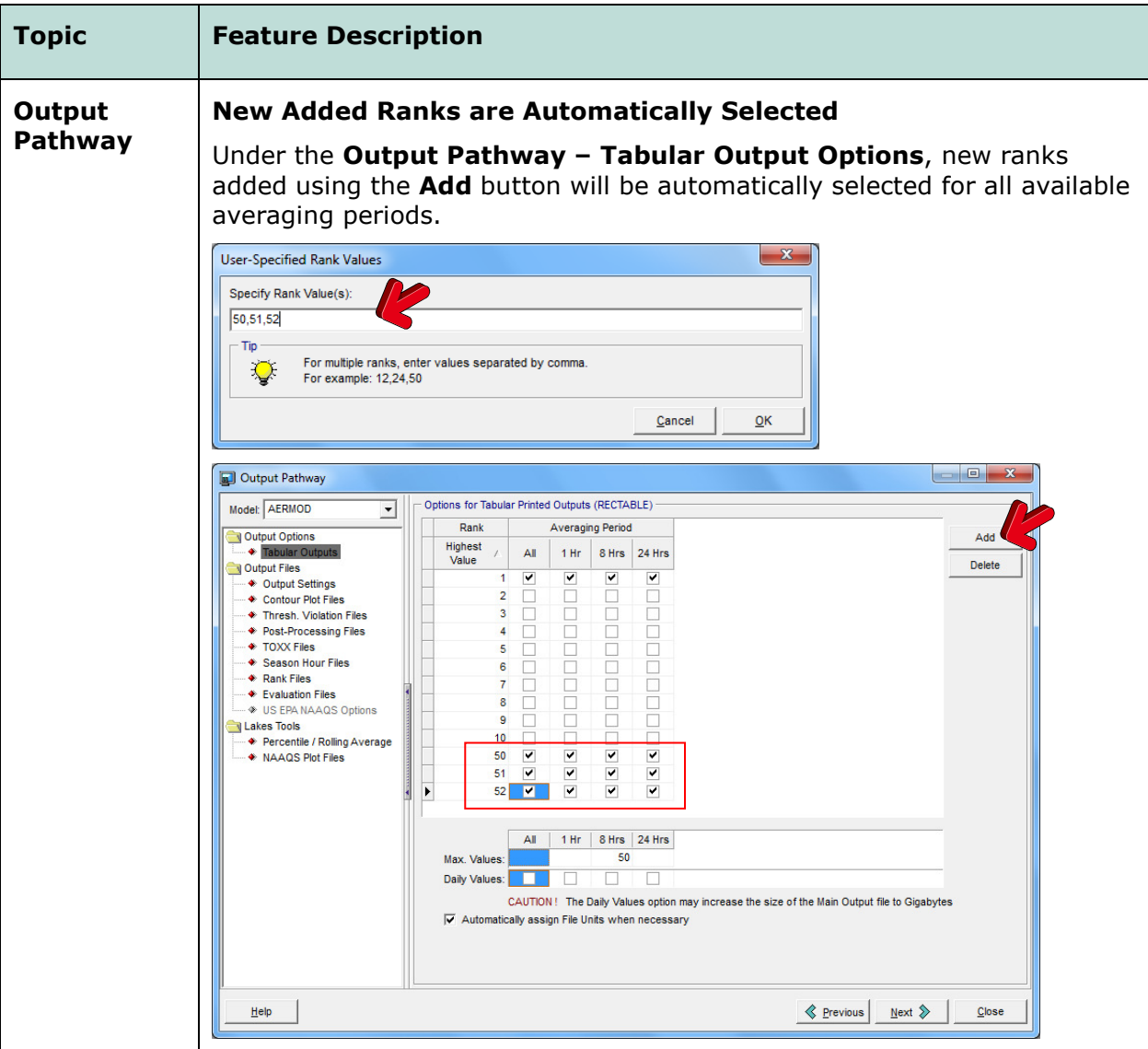

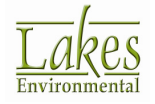

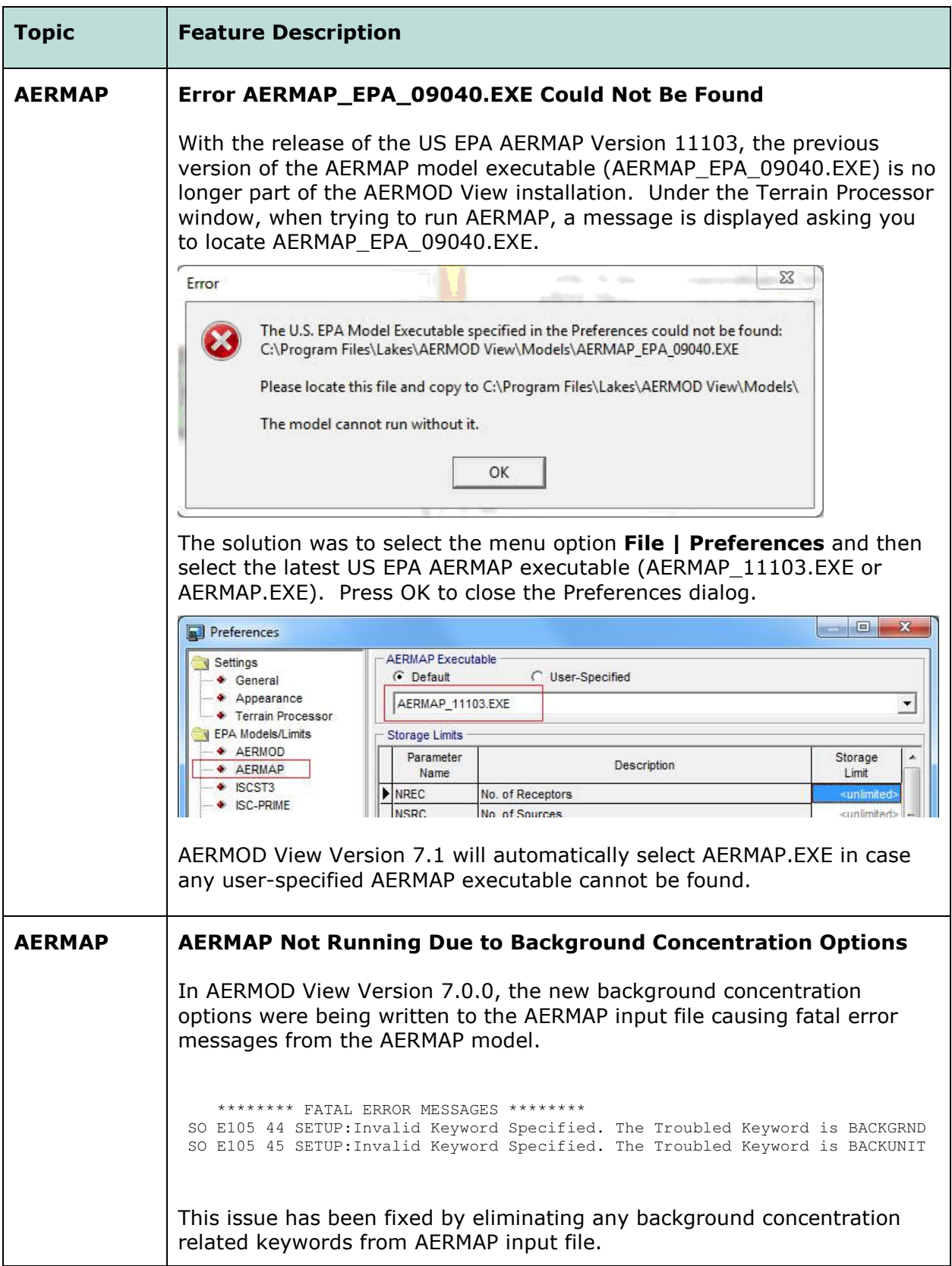

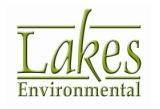

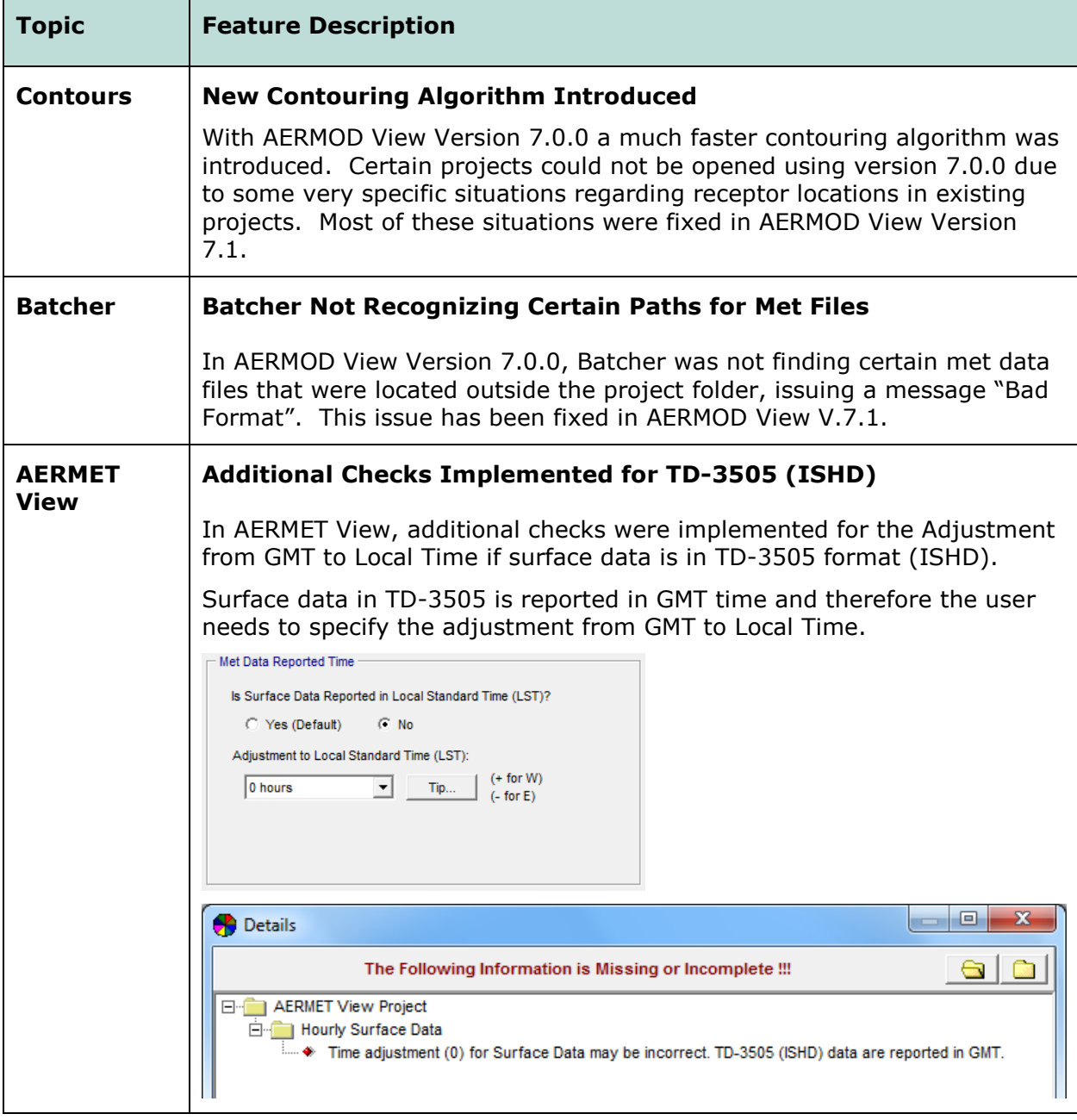

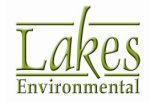

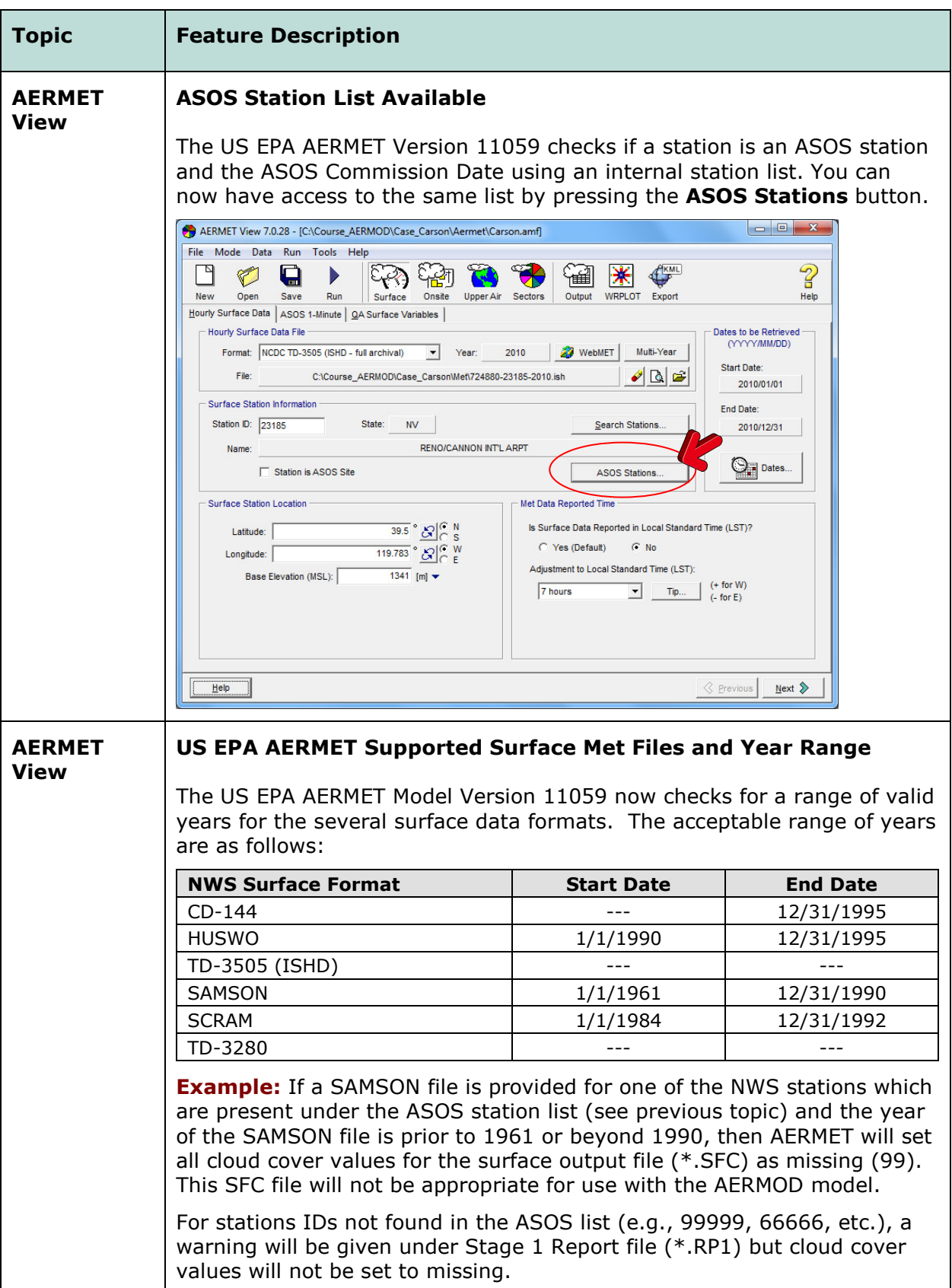

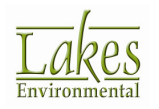

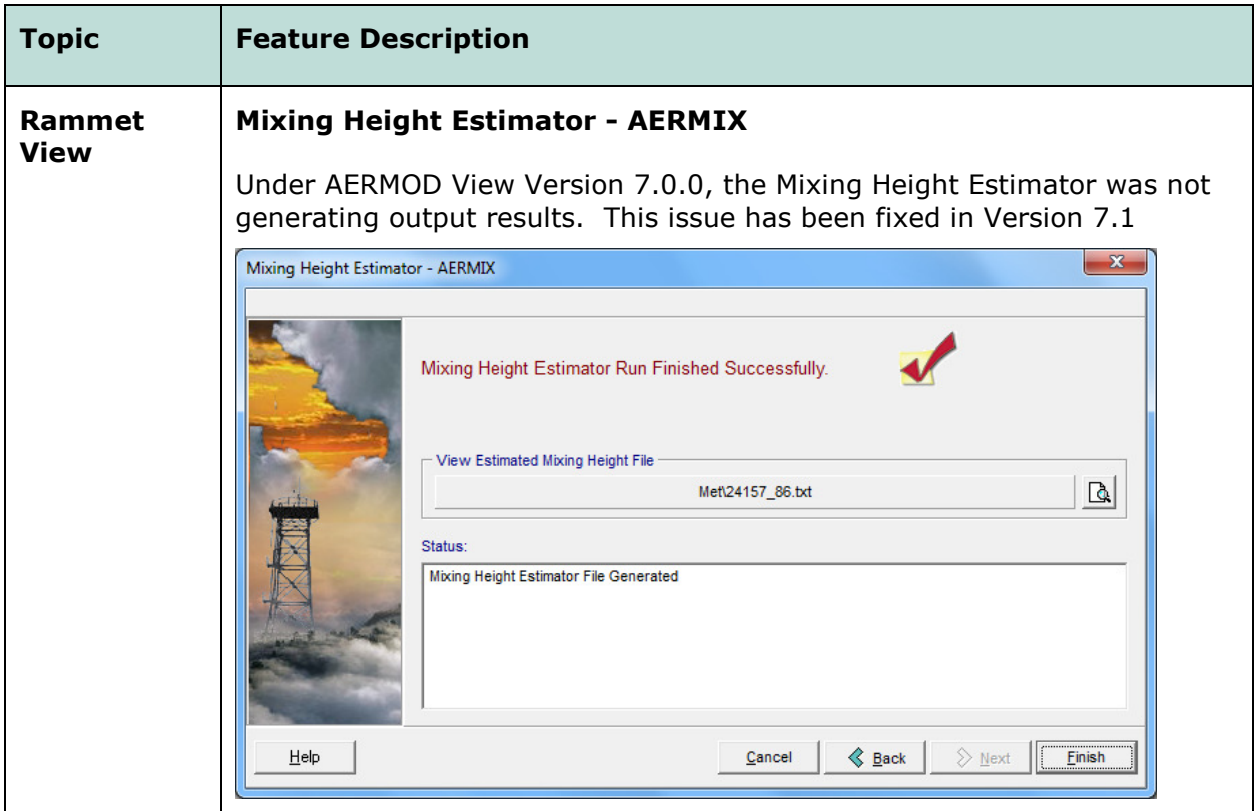

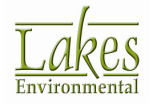

## AERMOD View™ Version 7.0.0

#### Release Notes

May 10, 2011

#### New Features & Fixed Issues

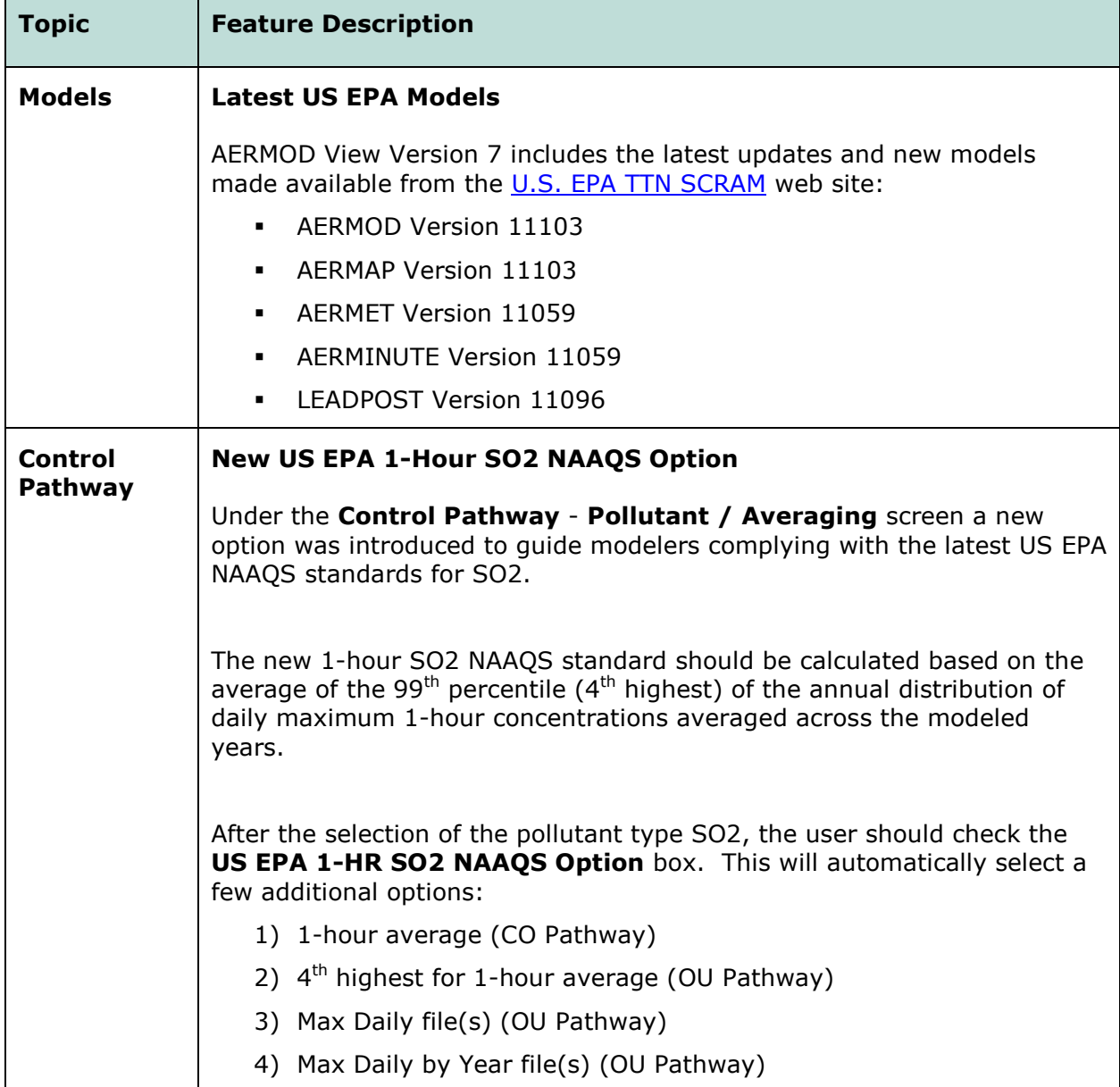

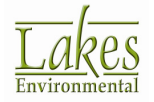

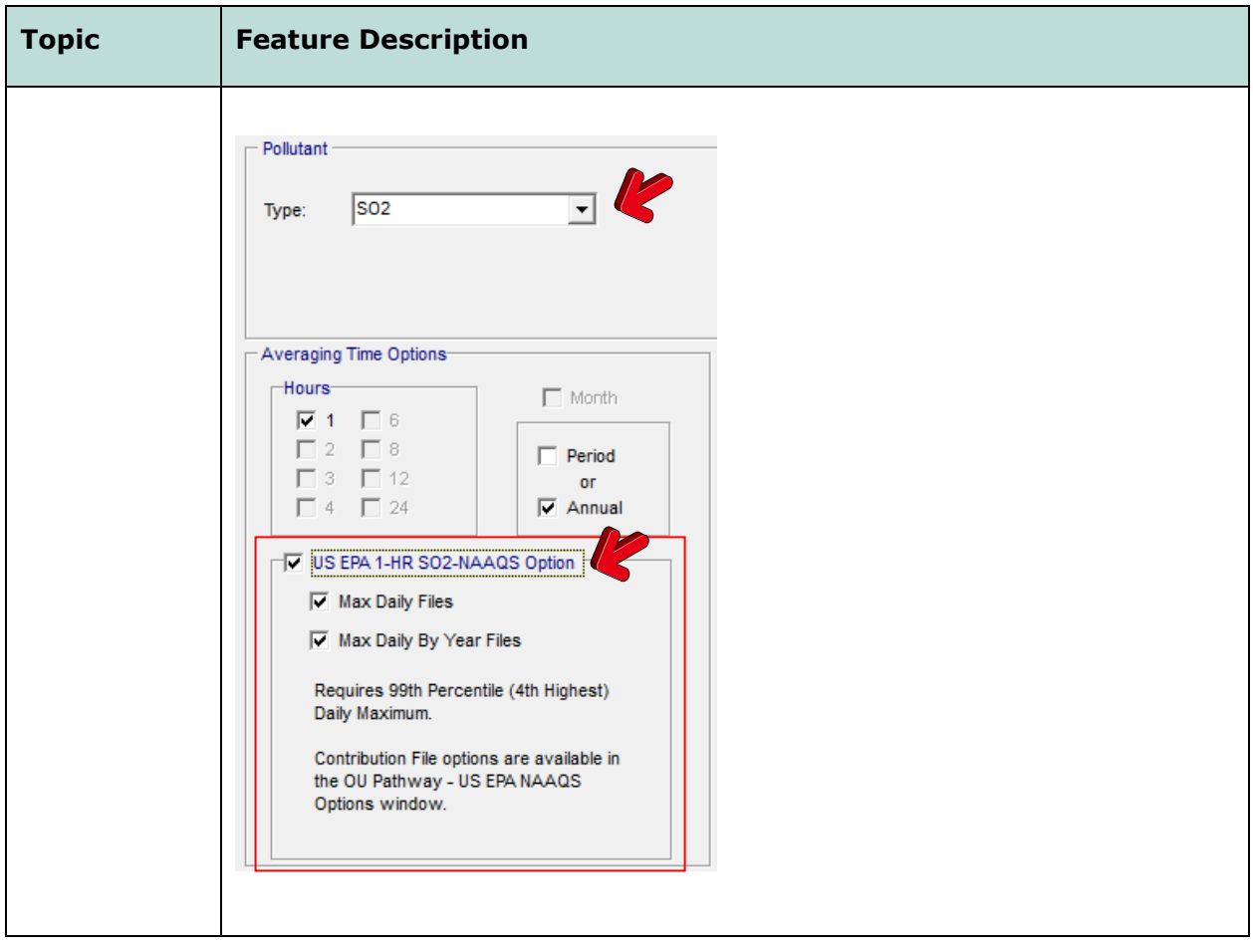

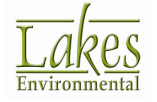

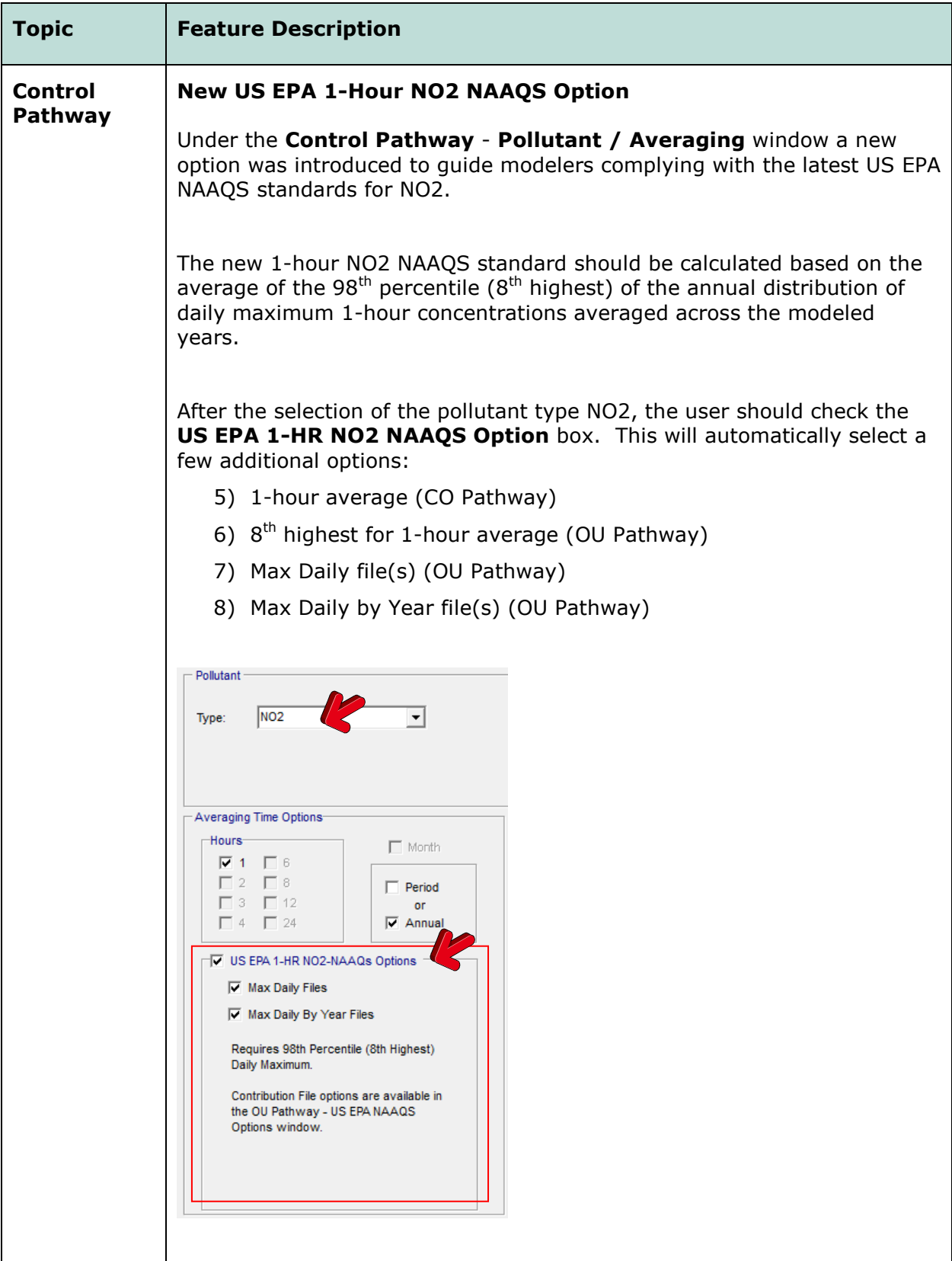

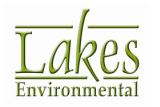

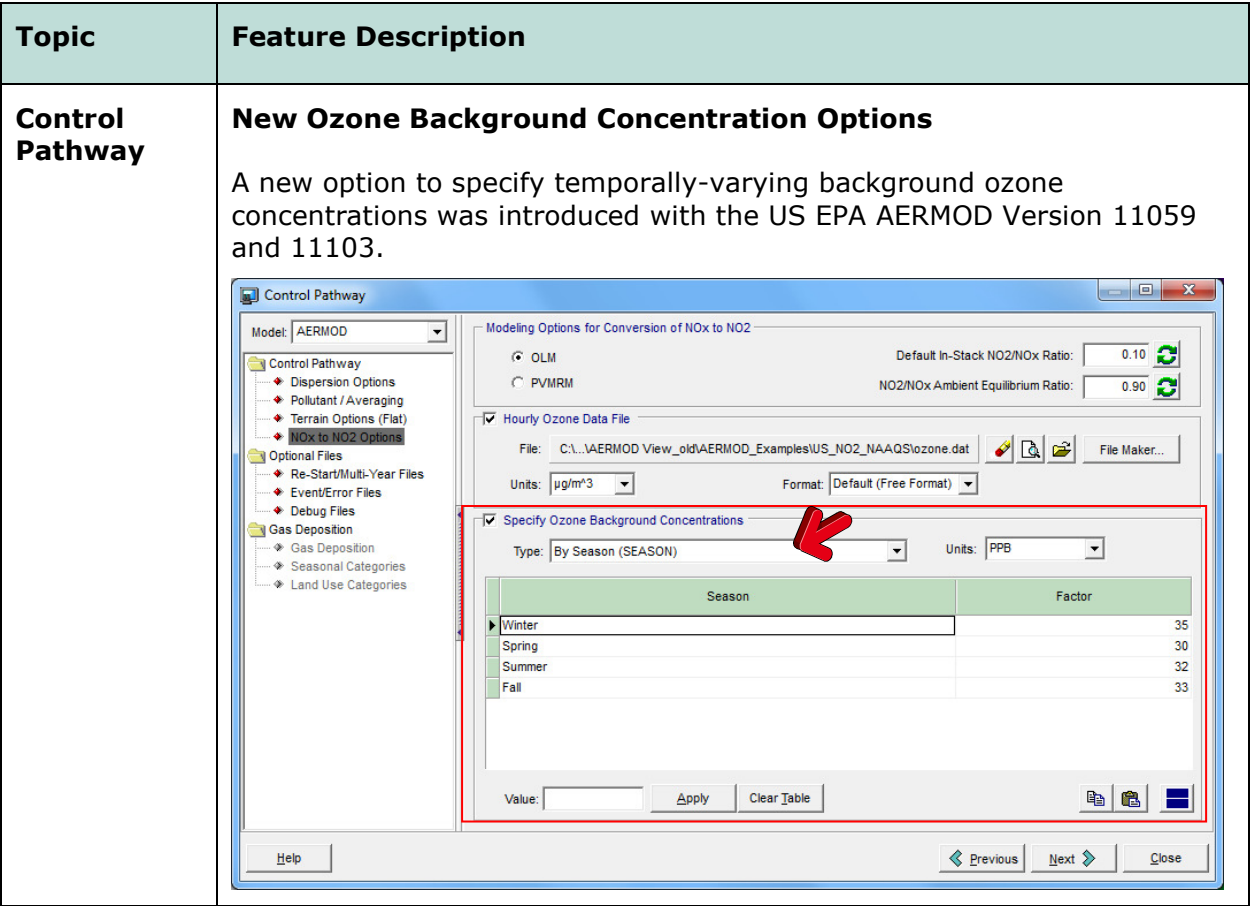

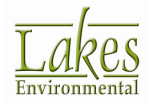

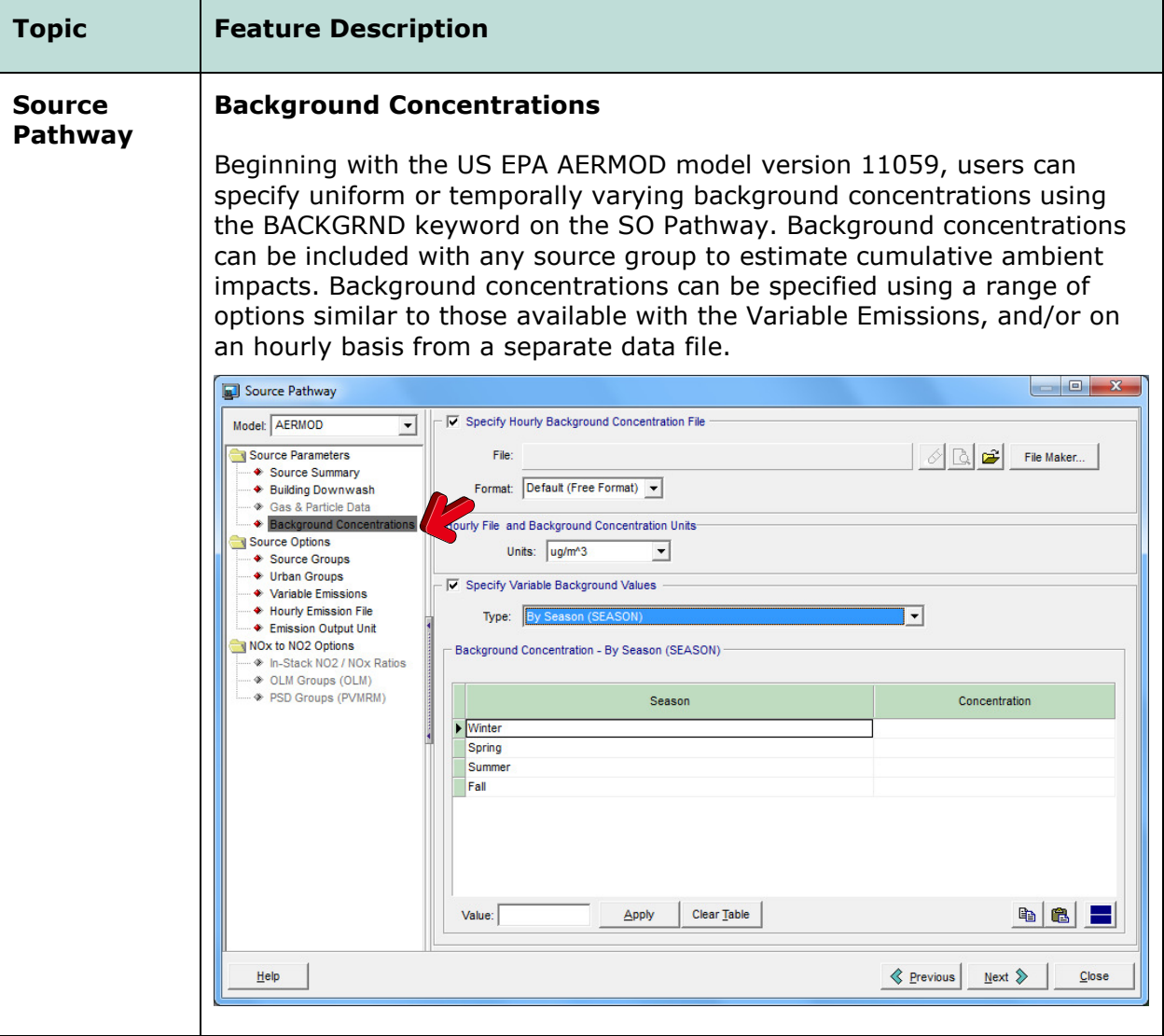

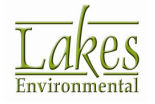

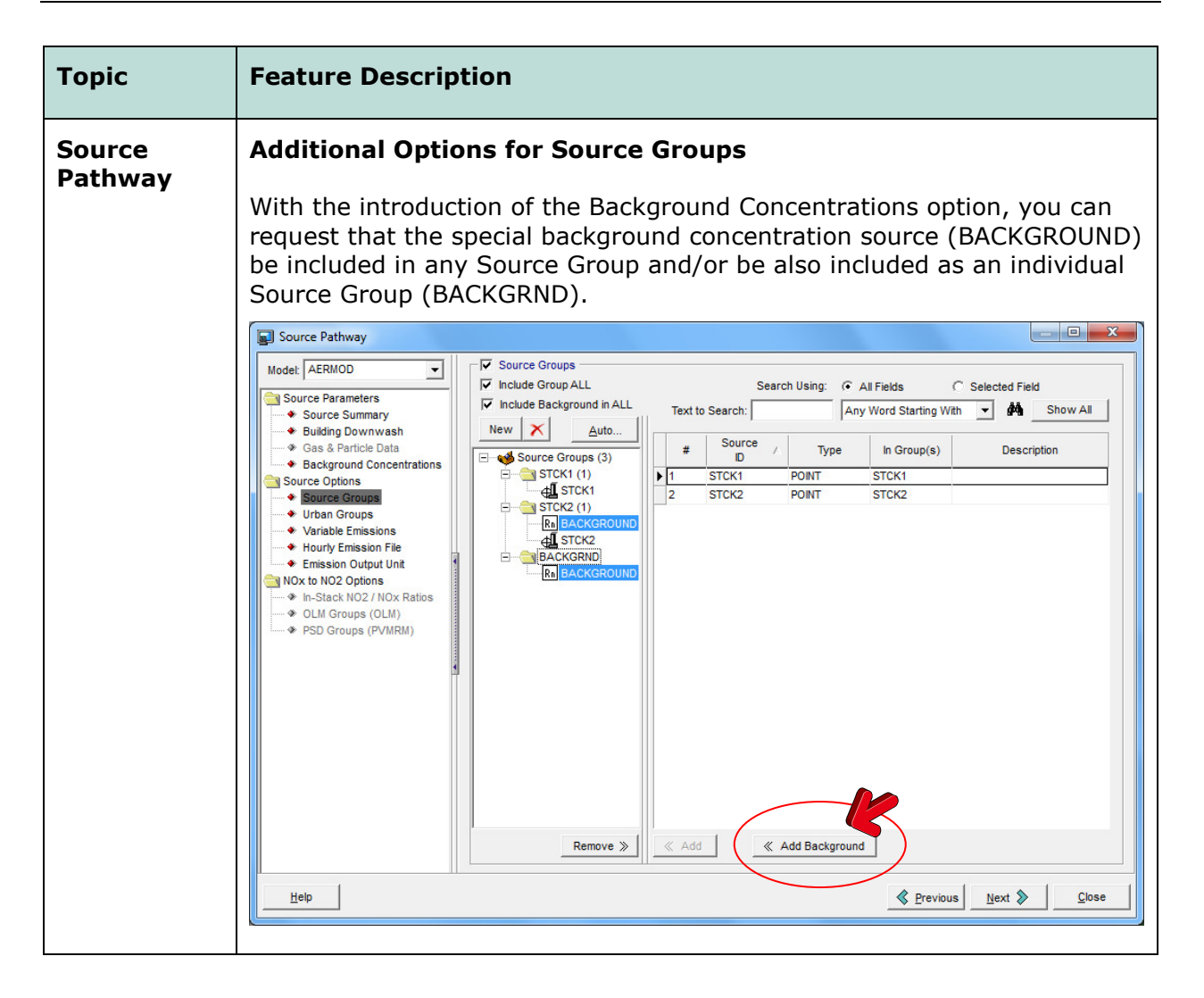

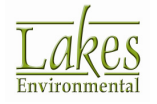

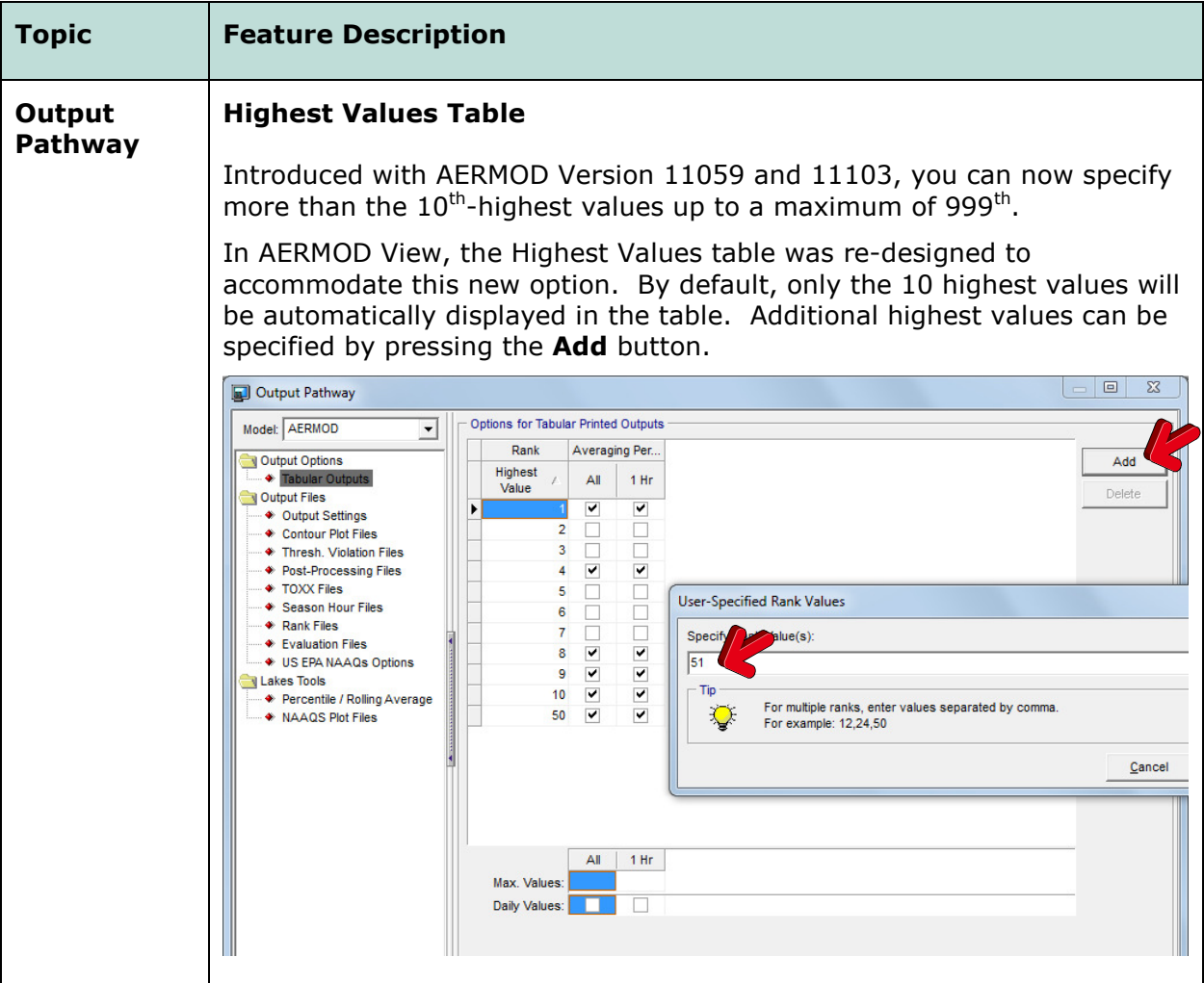

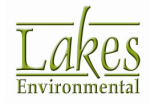

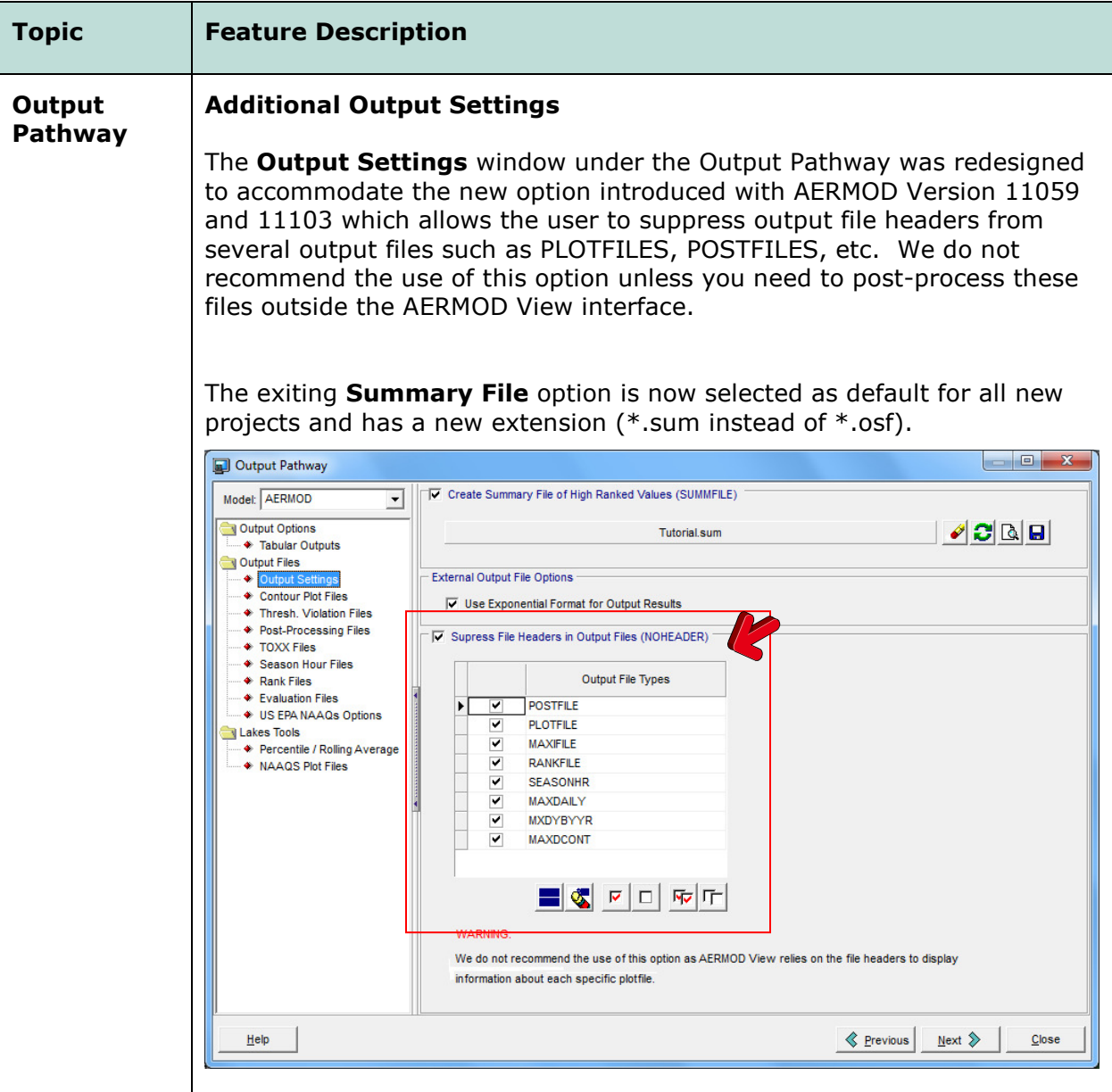

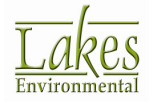

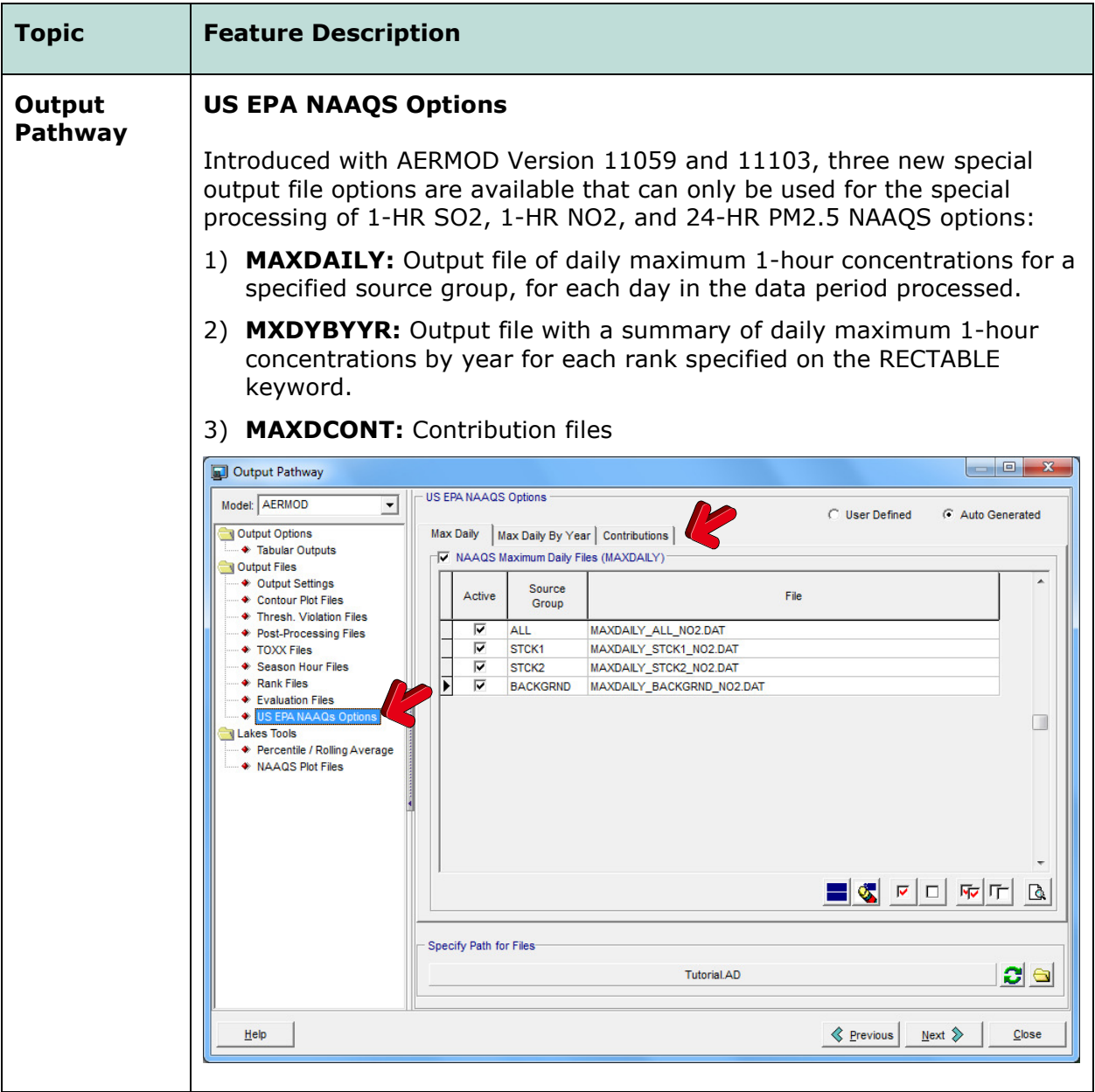

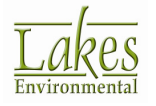

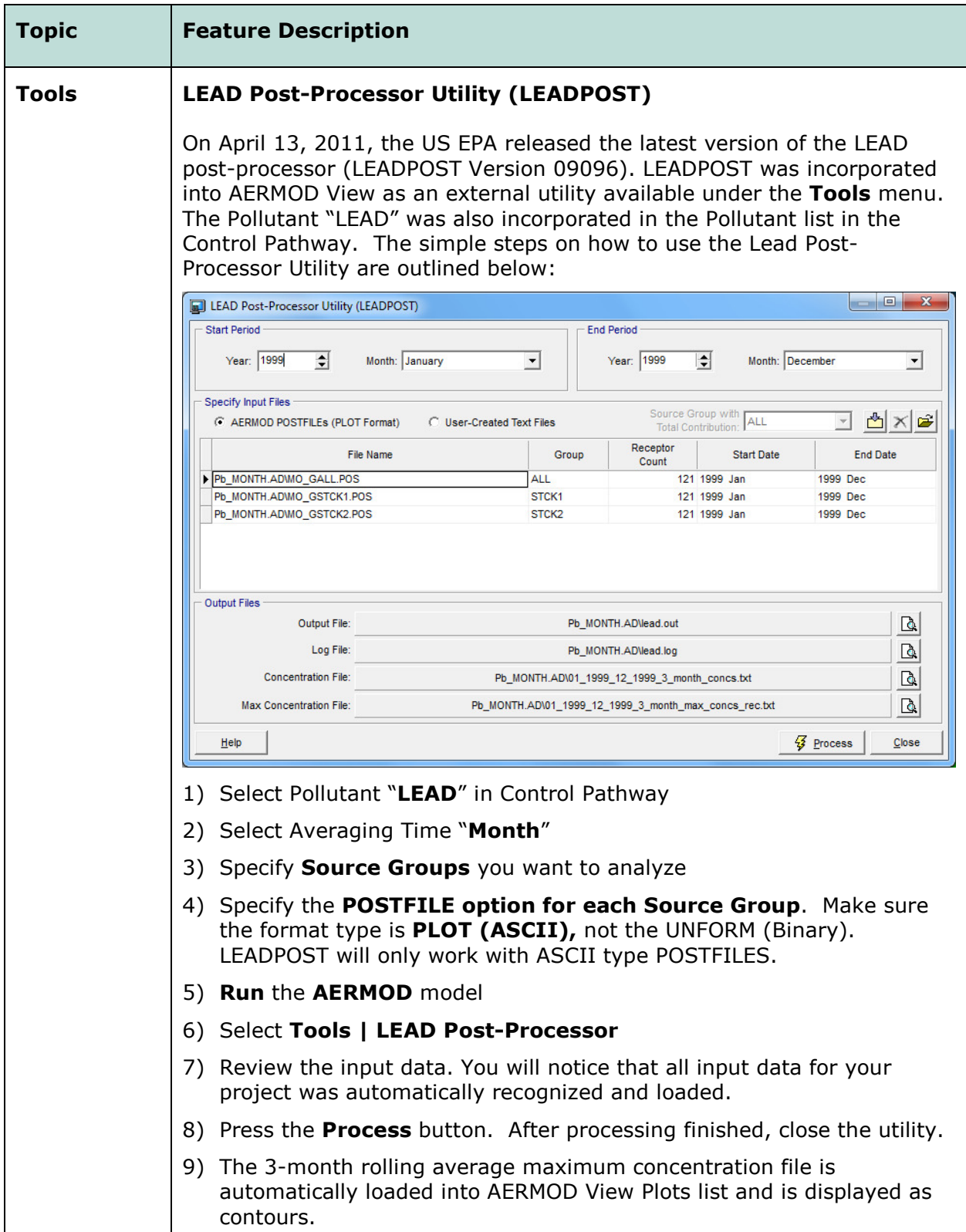

<u>es</u> Environmental

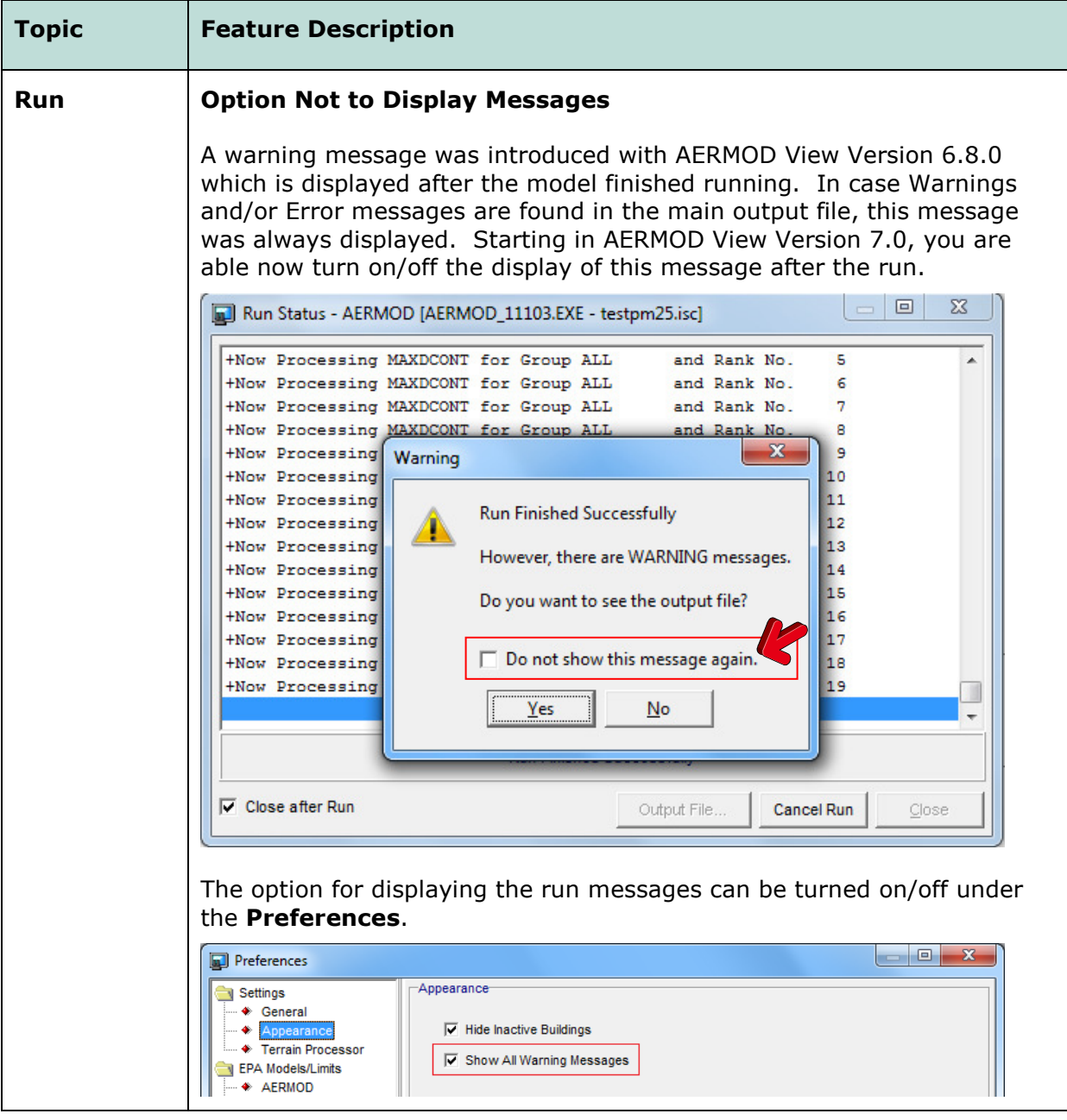

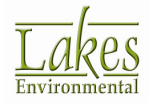

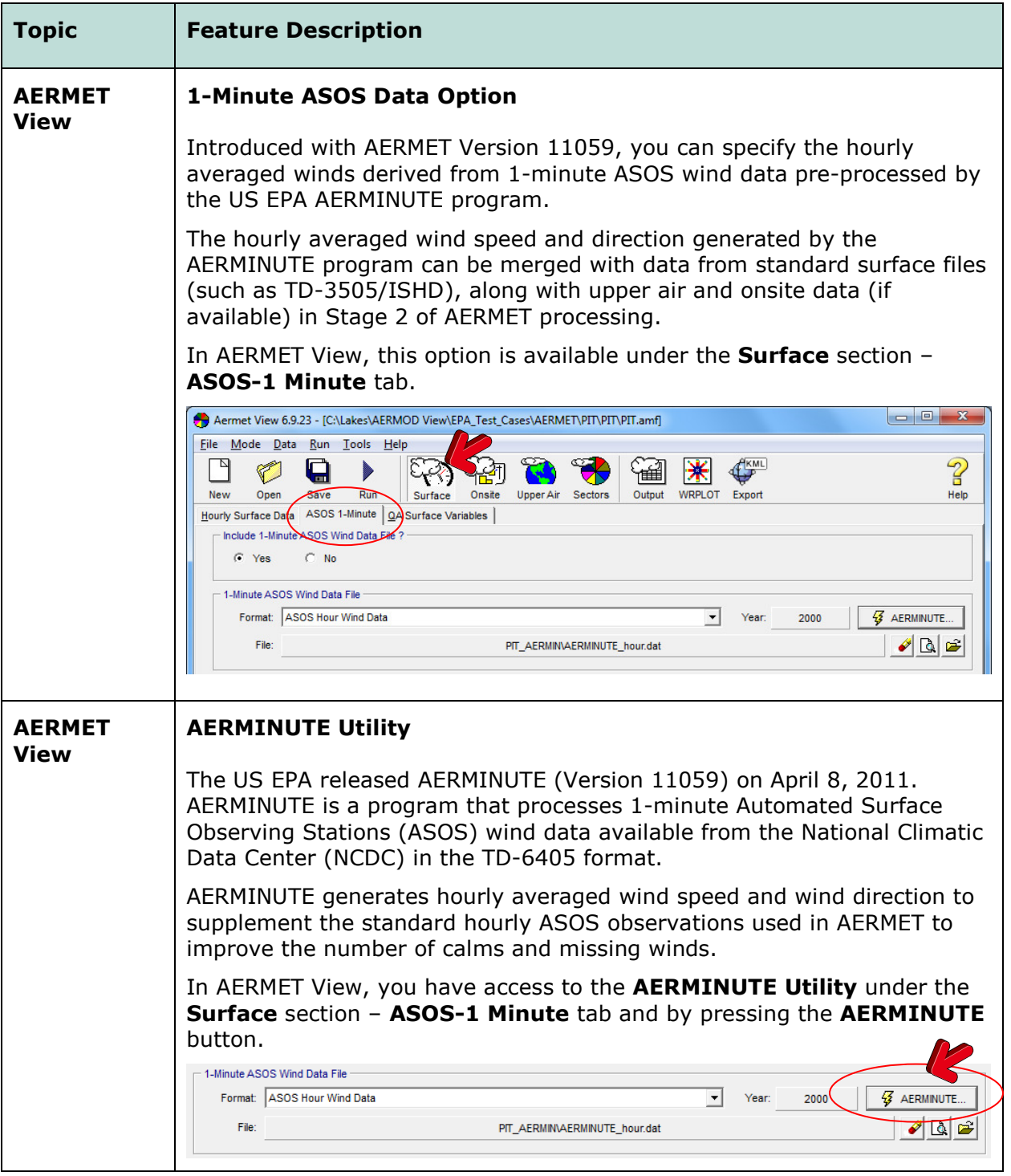

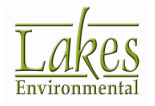

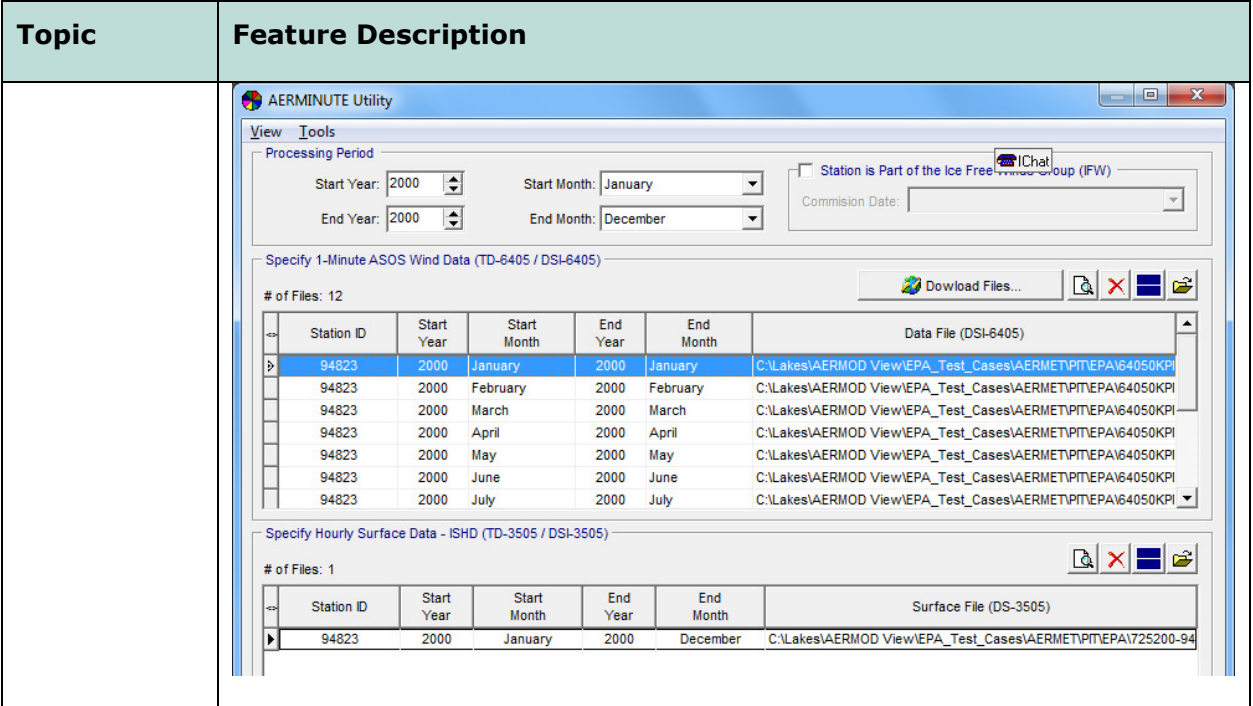

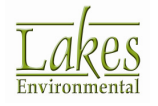

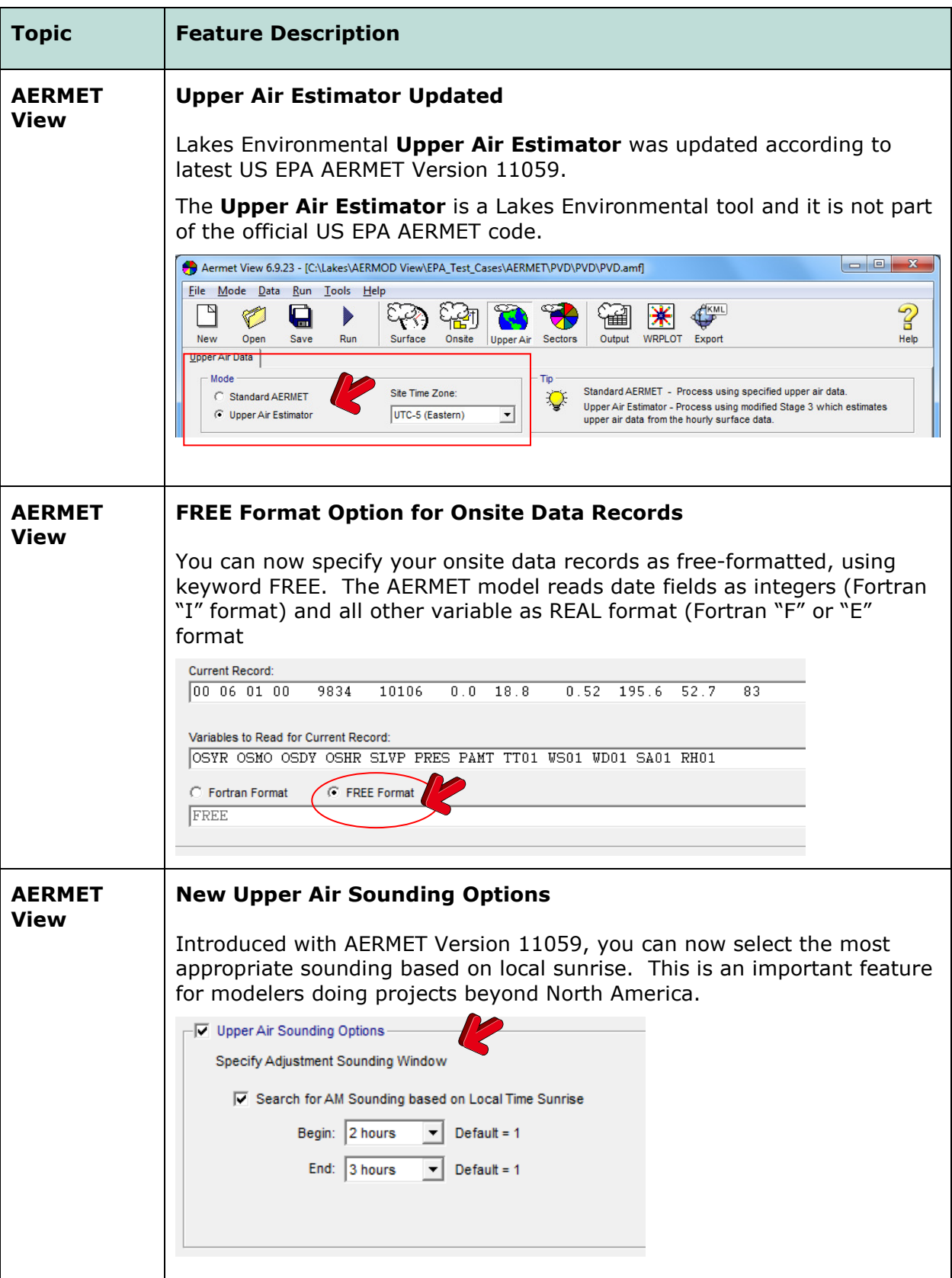

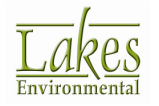

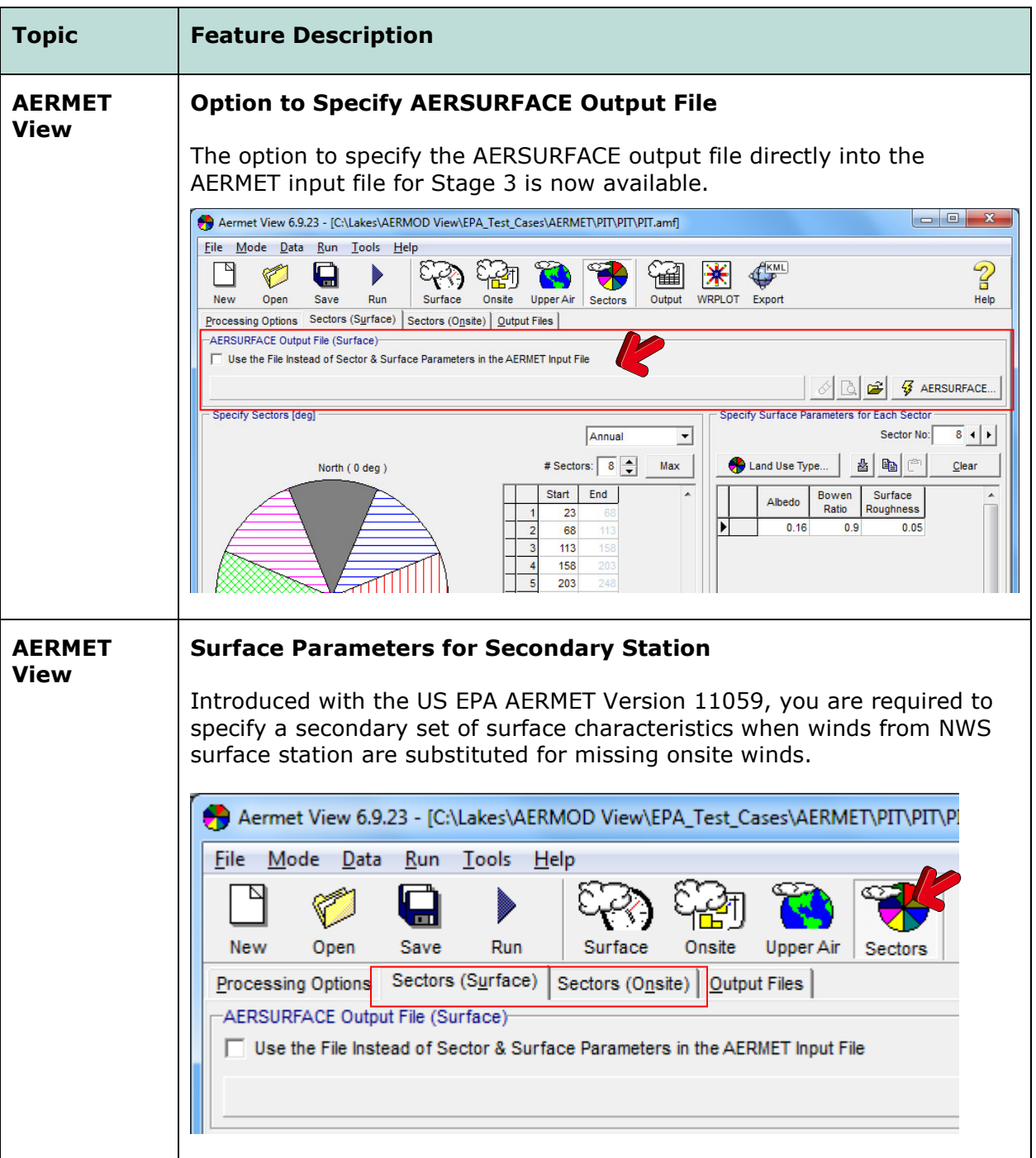

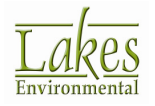

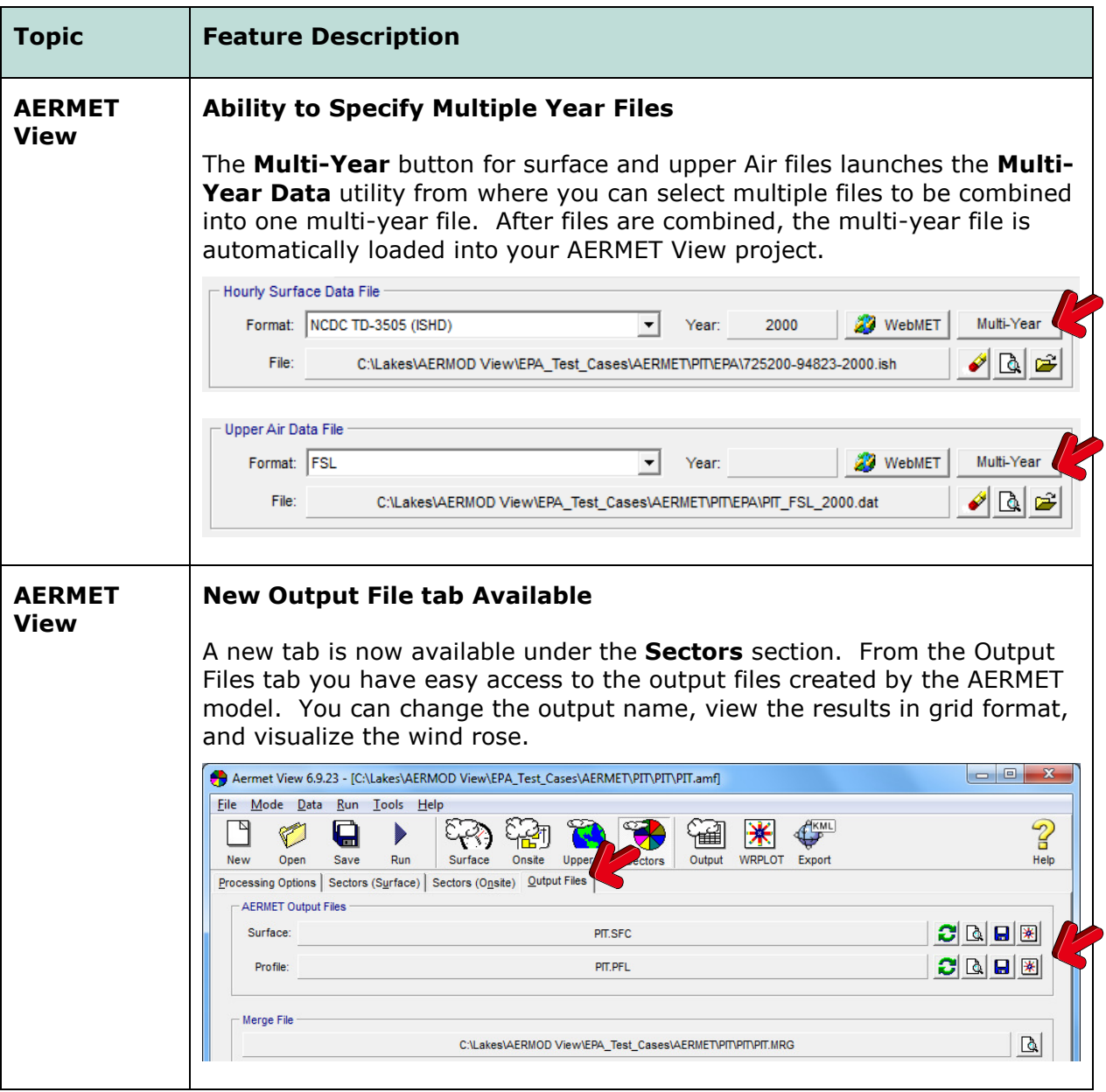

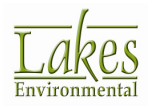